# Package 'safedata'

August 12, 2022

<span id="page-0-0"></span>Type Package

Title Interface to Data from the SAFE Project

Version 1.1.2

Date 2022-08-01

Description The SAFE Project (<<https://www.safeproject.net/>>) is a large scale ecological experiment in Malaysian Borneo that explores the impact of habitat fragmentation and conversion on ecosystem function and services. Data collected at the SAFE Project is made available under a common format through the Zenodo data repository and this package makes it easy to discover and load that data into R.

License GPL-3

Imports readxl, jsonlite, chron, curl, sf, httr, igraph

**Suggests** knitr, rmarkdown, ape, test that  $(>= 2.1.0)$ 

Encoding UTF-8

URL <https://imperialcollegelondon.github.io/safedata/index.html>

BugReports <https://github.com/ImperialCollegeLondon/safedata/issues>

RoxygenNote 7.2.0

VignetteBuilder knitr

NeedsCompilation no

Author Andy Aldersley [aut], David Orme [aut, cre] (<<https://orcid.org/0000-0002-7005-1394>>)

Maintainer David Orme <d.orme@imperial.ac.uk>

Repository CRAN

Date/Publication 2022-08-11 22:40:06 UTC

# R topics documented:

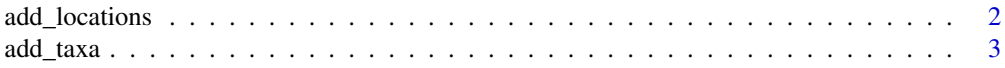

# <span id="page-1-0"></span>2 add\_locations

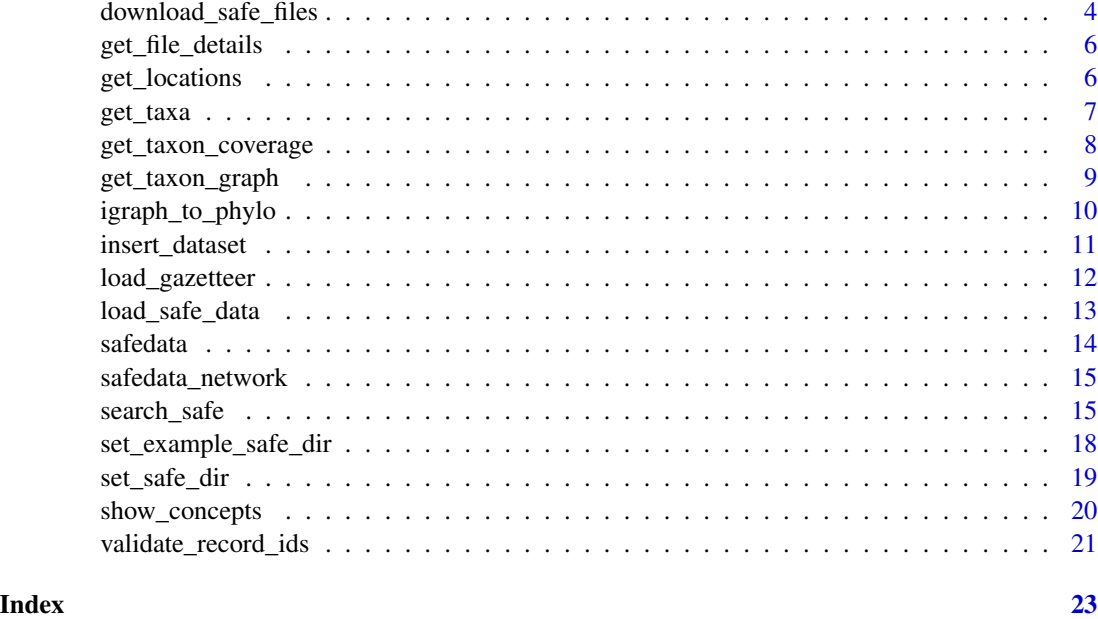

<span id="page-1-1"></span>add\_locations *Adds location data to a SAFE data worksheet.*

# Description

This function adds location data to the rows of a SAFE data worksheet, converting it into a [sf](#page-0-0) spatial features object. Rows are matched to values in a location\_field: if there is only one location field, it will be used automatically; otherwise, the specific field must be provided.

# Usage

```
add_locations(
  obj,
  location_field = NULL,
  location_table = NULL,
  gazetteer_info = FALSE
)
```
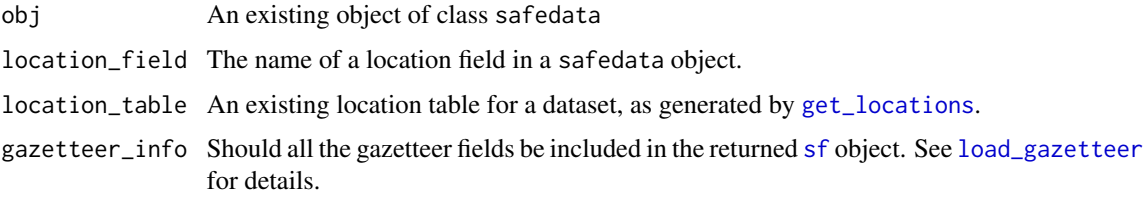

#### <span id="page-2-0"></span>add\_taxa 3

# Value

A modified safedata object including geometry data.

# See Also

[get\\_locations](#page-5-1), [load\\_gazetteer](#page-11-1), [load\\_location\\_aliases](#page-0-0)

# Examples

```
set_example_safe_dir()
beetle_abund <- load_safe_data(1400562, "Ant-Psel")
beetle_abund <- add_locations(beetle_abund)
unset_example_safe_dir()
```
<span id="page-2-1"></span>add\_taxa *Add a taxonomic hierarchy to a SAFE data worksheet.*

#### Description

All datasets containing taxon observations provide taxonomic data (see [get\\_taxa](#page-6-1)) that can be linked to rows in data worksheets that contain "taxa" fields. This function matches the taxonomic hierarchy for a dataset for a given taxon field in a data worksheet and inserts fields to show that hierarchy.

# Usage

```
add_taxa(
  obj,
  taxon_field = NULL,
  taxon_table = NULL,
  prefix = NULL,
  which = NULL)
```
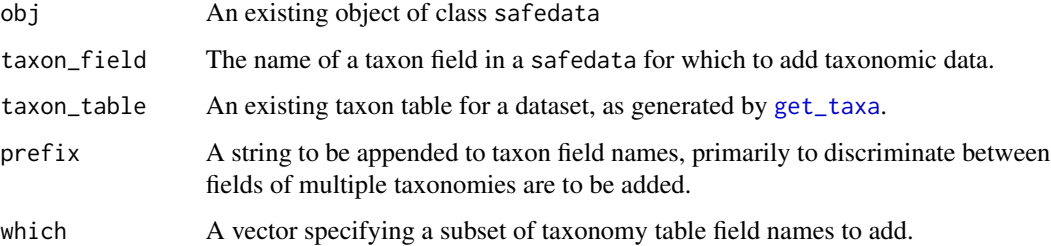

# <span id="page-3-0"></span>Details

An existing taxon table can be provided to the function, but the table will be automatically loaded if no table is provided. If a data worksheet only contains a single taxon field, then that field will be used automatically, otherwise users have to specify which taxon field to use. A prefix can be added to taxon fields in order to discrimate between fields from multuple taxon fields. By default, the function adds all of the fields included in the output of [get\\_taxa](#page-6-1), but which allows a subset of field names to be used.

# Value

A modified safedata object with added taxonomic columns.

#### See Also

[get\\_taxa](#page-6-1)

# Examples

```
set_example_safe_dir()
beetle_morph <- load_safe_data(1400562, "MorphFunctTraits")
beetle_morph <- add_taxa(beetle_morph)
unset_example_safe_dir()
```
<span id="page-3-1"></span>download\_safe\_files *Download SAFE dataset files*

# Description

This downloads files associated with SAFE datasets, either all of the files included in a set of records  $(xlsx_0nly = FALSE)$  or just the core .xlsx files  $(xlsx_0nly = FALSE)$ , and stores them in the SAFE data directory. See [insert\\_dataset](#page-10-1) for details on using embargoed or restricted datasets.

# Usage

```
download_safe_files(
  record_ids,
  confirm = TRUE,
  xlsx_only = TRUE,
  download_metadata = TRUE,
  refresh = FALSE,
  token = NULL
)
```
# <span id="page-4-0"></span>Arguments

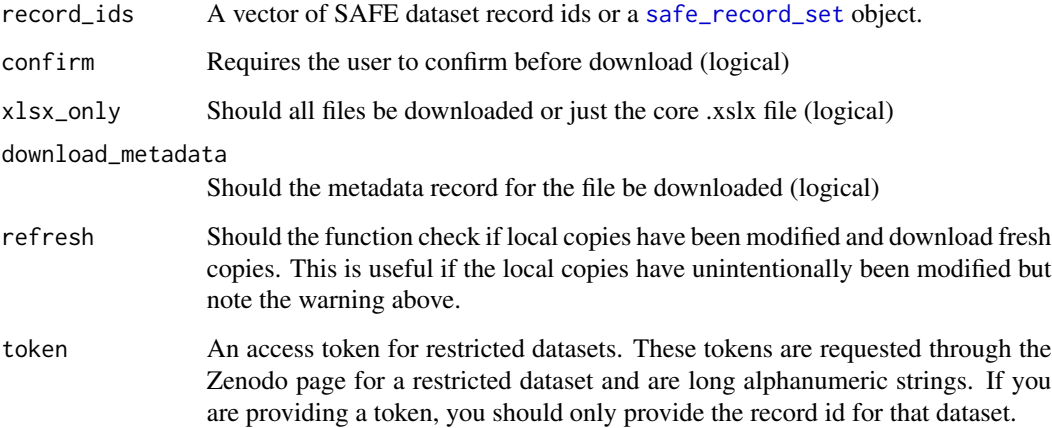

# Details

By default, the function will also download the dataset metadata. This information is required by many of the functions in the package but users can turn off automatic metadata download.

# Value

Invisibly, a vector of paths within the 'safe\_dir' for successfully downloaded files. If the download is not successful then the function returns FALSE.

# Warning

Using refresh = TRUE will overwrite locally modified files and replace them with the versions of record from Zenodo.

# Examples

```
set_example_safe_dir()
    recs <- validate_record_ids(c(3247631, 3266827, 3266821))
    download_safe_files(recs, confirm = FALSE)
    unset_example_safe_dir()
## Not run:
    # This example requires a private token
    download_safe_files(1237730, confirm = FALSE,
                       token="longStringFromZenodo")
```
## End(Not run)

<span id="page-5-0"></span>get\_file\_details *Get file details for a record*

#### Description

This function returns a list of the files associated with a record. The access status of the record is reported, along with the local absolute file path and whether a local copy is present. If there is no local copy and the dataset is open access, you can use [download\\_safe\\_files](#page-3-1) to get local copies. If the dataset is embargoed or restricted, see [insert\\_dataset](#page-10-1).

#### Usage

get\_file\_details(record\_id)

#### Arguments

record id A record id

# Value

A data frame with fields: filename, dataset\_access, path and local.

### Examples

set\_example\_safe\_dir() files <- get\_file\_details(1400562) unset\_example\_safe\_dir()

<span id="page-5-1"></span>get\_locations *Obtaining locations for a SAFE dataset.*

# Description

This function returns a spatial 'simple features' ([sf](#page-0-0)) object for a dataset record, including basic information about locations for the SAFE gazetteer if requested.

# Usage

get\_locations(obj, gazetteer\_info = FALSE)

# Arguments

obj A single record id, or an existing safedata dataframe. gazetteer\_info Should all the gazetteer fields be included in the returned [sf](#page-0-0) object.

#### <span id="page-6-0"></span>get\_taxa 7

#### Details

All SAFE datasets recording observations from the field must include a Locations worksheet, which must contain all of the location names used in Locations type fields in data worksheets. These entries are matched against existing location names in the SAFE gazetteer. Users can also include "new" location names in their dataset, which do not necessarily have coordinates. Processing locations works as follows:

- 1. Known locations (new\_location = FALSE) are matched against both the official location names in the gazetteer and the accepted aliases.
- 2. New locations are first checked against the location aliases list to see if any new locations in this dataset have been matched to a gazetteer location. The gazetteer location is then used in preference to any new location data within the dataset.
- 3. Finally, remaining new locations are assigned any feature geometry within the dataset. New locations do not necessarily have geometry data, so may have null or empty geometries.

# Value

An object of classes "safe\_locations", "sf" and "data.frame".

# Note

Not all SAFE project datasets contain locations. In this case [get\\_locations](#page-5-1) will return NULL.

# See Also

[add\\_locations](#page-1-1), [load\\_gazetteer](#page-11-1), [load\\_location\\_aliases](#page-0-0)

# Examples

```
set_example_safe_dir()
locations <- get_locations(1400562)
unset_example_safe_dir()
```
<span id="page-6-1"></span>

get\_taxa *Obtaining taxonomy for a SAFE dataset.*

#### **Description**

This function generates a taxonomy table for a specified SAFE dataset record. Each row represent a taxon used in the data worksheets in the dataset and the table fields show the taxonomic hierarchy, taken from GBIF, for those taxa.

#### Usage

get\_taxa(obj)

#### <span id="page-7-0"></span>Arguments

obj A single record id, or an existing safedata dataframe.

# **Details**

All SAFE datasets containing taxa must include a Taxa worksheet, which must contain all of the taxa referred to in taxon fields in data worksheets. All entries in this worksheet are validated against the GBIF database before publication and are used to populate the taxonomic index for the SAFE datasets. The validated taxonomic hierarchy for the data is also available in the metadata for a record and this function converts the metadata into a taxonomy table. If the Taxa worksheet for a SAFE project dataset is empty, because the data does not contain observations on taxa, get\_taxa will return NULL.

The taxonomy table includes the eight "backbone" taxonomic ranks used in the GBIF database: Kingdom, Phylum, Class, Order, Family, Genus, Species and Subspecies. It also includes three further fields: taxon\_name, taxon\_rank and gbif\_status. These record the original taxa provided in the Taxa worksheet and show where the taxonomic name used in a dataset differs from the canonical name used in GBIF. The row names of the taxon table are the labels used in data worksheets and are used to match a taxonomy table to a loaded data worksheet (see [add\\_taxa](#page-2-1)).

For more details on the structure of the Taxa worksheet see: [https://safedata-validator.](https://safedata-validator.readthedocs.io/en/latest/data_format/taxa.html) [readthedocs.io/en/latest/data\\_format/taxa.html](https://safedata-validator.readthedocs.io/en/latest/data_format/taxa.html)

#### Value

A taxonomy table of classes "safe\_taxa" and "data.frame".

# See Also

#### [add\\_taxa](#page-2-1)

# Examples

```
set_example_safe_dir()
taxa <- get_taxa(1400562)
unset_example_safe_dir()
```
get\_taxon\_coverage *Retrieve the current taxon index*

# **Description**

This function downloads the current taxon index across published datasets and returns a formatted taxon table showing the taxonomic hierarchy of each taxon. It requires an internet connection.

# Usage

get\_taxon\_coverage()

# <span id="page-8-0"></span>Details

Note that the use of "user" defined taxa can lead to some unusual entries. There is nothing to stop a user defining "Gallus gallus" as a "user" taxon with Animalia as a parent taxon.

#### Value

A data frame containing higher taxon level information for each taxon in the database taxon index. If the API is unavailable, the function returns NULL.

# See Also

[get\\_taxa](#page-6-1)

# Examples

all\_taxa <- get\_taxon\_coverage()

<span id="page-8-1"></span>get\_taxon\_graph *Get a graph of the taxa in a dataset*

#### Description

This function loads the taxon index for a dataset (see [get\\_taxa](#page-6-1)) and creates a taxonomic graph for the dataset. The graph vertex attributes contain further details of each taxon, including GBIF id and taxonomic status.

#### Usage

```
get_taxon_graph(record)
```
#### Arguments

record A single dataset record id

# Details

This function may modify the taxon index data to represent it as a graph, primarily to avoid duplicating taxon names, which are used as the primary vertex id. Possible issues are:

- 1. A user maps two worksheet names onto the \_same\_ taxon name: for example, "moth" and "butterfly" both using Lepidoptera as a taxon name. This is resolved by recreating the two worksheet names as children ofthe shared taxon name.
- 2. The taxon index may contain two GBIF taxonomic concepts with the same name (e.g. an accepted and doubtful usage). In this case, the function appends the GBIF ID to make taxon names unique.
- 3. Simple duplication of identical taxa this should not happen but has been observed and the function removes all but one entry.
- 4. Missing parent taxa again this should not happen but sometimes the GBIF backbone chain stops above the Kingdom level. The function adds a unique name for unknown parents.

#### Value

An [graph](#page-0-0) object.

#### Examples

```
set_example_safe_dir()
beetle_graph <- get_taxon_graph(1400562)
plot(beetle_graph, vertex.label.cex = 0.6, vertex.size = 15,
     vertex.size2 = 3, vertex.shape = "rectangle")
# show worksheet names for tips
wsn <- igraph::vertex_attr(beetle_graph, "worksheet_name")
txn <- igraph::vertex_attr(beetle_graph, "name")
labels <- ifelse(is.na(wsn), txn, wsn)
is_leaf <- igraph::vertex_attr(beetle_graph, "leaf")
vert_col <- ifelse(is_leaf, "cornflowerblue", "grey")
plot(beetle_graph, vertex.label.cex = 0.6, vertex.size = 15,
     vertex.size2 = 3, vertex.shape = "rectangle",
     vertex.label = labels, vertex.color= vert_col)
unset_example_safe_dir()
```
igraph\_to\_phylo *Getting a phylogeny for a dataset*

# Description

The function igraph\_to\_phylo takes a taxon graph (see [get\\_taxon\\_graph](#page-8-1)) and attempts to convert that to a a [phylo](#page-0-0) object from ape. This will fail if the graph is not simple (no loops or multiple edges) or is not connected (has isolated taxa). Neither of these conditions should happen in datasets but they do.

#### Usage

igraph\_to\_phylo(g)

get\_phylogeny(record)

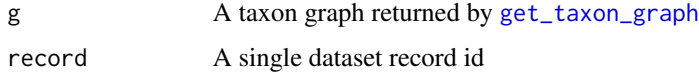

<span id="page-9-0"></span>

#### <span id="page-10-0"></span>insert\_dataset 11

# Details

The phylogeny is assigned with equal branch lengths and so displays showing the taxonomic hierarchy of taxa. Note that the phylogeny will contain singleton nodes if an internal taxon has a single descendant - see the example below showing internal node labels. The [ape](#page-0-0) functions has. singles and collapse. singles can be used to detect and remove these if required.

The function get\_phylogeny is simply a wrapper that calls [get\\_taxon\\_graph](#page-8-1) and then igraph\_to\_phylo.

#### Value

An [phylo](#page-0-0) object.

# Functions

• get\_phylogeny: Get a phylogeny for a dataset

# See Also

[get\\_taxon\\_graph](#page-8-1)

# Examples

```
set_example_safe_dir()
beetle_graph <- get_taxon_graph(1400562)
beetle_phylo <- igraph_to_phylo(beetle_graph)
ape::plot.phylo(beetle_phylo, show.node.label = TRUE)
# Or wrapped into a single function
beetle_phylo <- get_phylogeny(1400562)
ape::plot.phylo(beetle_phylo, show.node.label = TRUE)
unset_example_safe_dir()
```
<span id="page-10-1"></span>insert\_dataset *Inserts local copies of files from a dataset into a SAFE data directory*

# Description

If files are embargoed or restricted, then users may request the datafiles from the authors. This function allows provided files to be incorporated into a SAFE data directory, so that they will then work seamlessly alongside openly available data.

# Usage

```
insert_dataset(record_id, files)
```
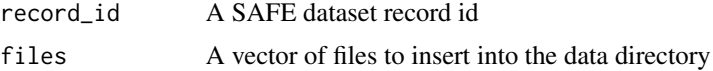

# <span id="page-11-0"></span>Examples

```
set_example_safe_dir()
files <- system.file("safedata_example_dir",
                     "template_ClareWfunctiondata.xlsx",
                     package = "safedata")
insert_dataset(1237719, files)
dat <- load_safe_data(1237719, "Data")
str(dat)
unset_example_safe_dir()
```
<span id="page-11-1"></span>load\_gazetteer *Load and cache the SAFE gazetteer*

# **Description**

This function loads the SAFE gazetteer, stored as a geojson file in the root of the SAFE data directory, as an [sf](#page-0-0) GIS object. The GIS data uses the WGS84 (EPSG:4326) geographic coordinate system.

# Usage

load\_gazetteer()

#### Details

The gazetteer contains the following fields:

location The official gazetteer name for a sampling site.

type A short description of location type - typically the project that created the location

plot\_size Where applicable, the size of the plot at a location. Note that point locations may define a sampling area with a plot size.

display\_order DELETE

parent DELETE

- region One of the four major large scale sampling areas: SAFE, Maliau, Danum and VJR
- fractal\_order Only defined for the SAFE core sampling points, which follow a fractal layout.
- transect\_order Again, for SAFE core sampling points, the location of a point along the sampling design transect.

centroid\_x, centroid\_y The centroid of the feature

source The original source GIS file that the feature was described in.

bbox\_xmin, bbox\_ymin, bbox\_xmax, bbox\_ymax The bounding box of the feature.

**geometry** The GIS geometry for the data - a column of class [sfc](#page-0-0).

When this function is first called in a session, the loaded [sf](#page-0-0) object is cached for re-use (see [load\\_index](#page-0-0)).

# <span id="page-12-0"></span>load\_safe\_data 13

# Value

An [sf](#page-0-0) object containing the SAFE gazetteer locations.

# See Also

[load\\_location\\_aliases](#page-0-0), [load\\_index](#page-0-0)

<span id="page-12-1"></span>load\_safe\_data *Loads data from a SAFE dataset.*

# Description

This function returns a data frame containing the data from a data worksheet in a SAFE dataset. Note that SAFE dataset .xlsx files include the other (non-data) worksheets Summary, Taxa, Locations that contain metadata: see [get\\_taxa](#page-6-1), [get\\_locations](#page-5-1), [add\\_taxa](#page-2-1) and [add\\_locations](#page-1-1) for accessing and using this metadata.

# Usage

load\_safe\_data(record\_id, worksheet)

## S3 method for class 'safedata' str(object, ...)

## S3 method for class 'safedata' print(x,  $n = 10, \ldots$ )

#### Arguments

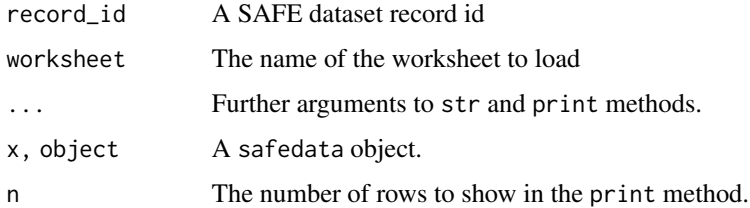

# Details

In particular, the large amount of data worksheet summary metadata is not attached as attributes to the data frame returned by this function. This is largely to avoid excessive output to the console during normal use of the data frame: an extended description of a worksheet can be displayed using [show\\_worksheet](#page-19-1).

Currently, this function only loads data from SAFE formatted .xlsx files - data stored in external files is not yet handled.

# <span id="page-13-0"></span>Value

A data frame with the additional safedata class and additional attribute data containing metadata for the data.

# Methods (by generic)

- str: Display structure of a safedata data frame
- print: Print safedata data frame

# Examples

```
set_example_safe_dir()
beetle_abund <- load_safe_data(1400562, "Ant-Psel")
str(beetle_abund)
# See also the show_worksheet function for further worksheet metadata
show_worksheet(beetle_abund)
unset_example_safe_dir()
```
safedata *Finding and using data from the SAFE Project.*

# **Description**

The SAFE Project is one of the largest ecological experiments in the world. We are studying how biodiversity and ecosystem function change as forests are modified by human activities. As well as studying the change, we also explore whether preserving sections of forest within modified landscapes and around waterways can protect biodiversity and ecosystem function, and how much protection is needed to be effective.

The project is a multinational collaboration that has generated a wide range of research data. We archive and document this data using the Zenodo file repository and maintain spatial, taxonomic and other indices to support data discovery and reuse. This package provides a range of tools to make it easier to find and analyse our research data outputs.

# Links

[https://www.safeproject.net/datasets/view\\_datasets](https://www.safeproject.net/datasets/view_datasets) [https://www.zenodo.org/commun](https://www.zenodo.org/communities/safe)ities/ [safe](https://www.zenodo.org/communities/safe)

<span id="page-14-0"></span>

#### **Description**

The safedata package requires access to the internet in order to:

1. maintain an up-to-date index of datasets and the locations gazeteer, 2. download datasets and their metadata, 3. download metadata about the taxonomic coverage of datasets, and 4. search dataset metadata for relevant datasets.

These actions use two resources. The first is the safedata web server API which provides everything except the actual datasets. The second is the Zenodo API, which provides the datasets.

If you do not have an internet connection - or if either of the two APIs is unavailable - the safedata package can be used as normal to load and use datasets that have already been downloaded to the local safedata directory. However, it will not be possible to update the dataset index, download new datasets or search for datasets until the APIs are available. The package should handle internet failures gracefully and provide meaningful messages.

# Note on SSL certificates

Downloading data uses the curl package and the underlying libcurl library. Some older versions of Mac OS X (10.14 and earlier) provide a built-in libcurl with an outdated set of certificates that prevents curl from connecting to resources using LetsEncrypt for HTTPS, which includes https://safeproject.net. To use safedata on these systems, you have to install a newer version of curl (e.g. using brew) and then compile curl from source, linking it to that newer libcurl. The simplest way to do this is to use export PKG\_CONFIG\_PATH="/usr/local/opt/curl/lib/pkgconfig" before installing the package: this points the installation to the package configuration for the brew installed version of curl.

search\_safe *SAFE dataset search functions.*

#### **Description**

In addition to the datasets stored on Zenodo, the SAFE Project website provides an API to search dataset metadata in more depth. The search functions access this API and return [safe\\_record\\_set](#page-20-1) objects identifying datasets that match a particular query.

# Usage

```
search_dates(dates, match_type = "intersect", most_recent = FALSE, ids = NULL)
search_fields(
 field_text = NULL,
 field_type = NULL,
```

```
ids = NULL,most_recent = FALSE
\lambdasearch_authors(author, ids = NULL, most_recent = FALSE)
search_taxa(
  taxon_name = NULL,
  taxon_rank = NULL,
  gbif_id = NULL,ids = NULL,most_recent = FALSE
)
search_text(text, ids = NULL, most_recent = FALSE)
search_spatial(
  wkt = NULL,location = NULL,
  distance = NULL,
  ids = NULL,most_recent = FALSE
\mathcal{L}
```
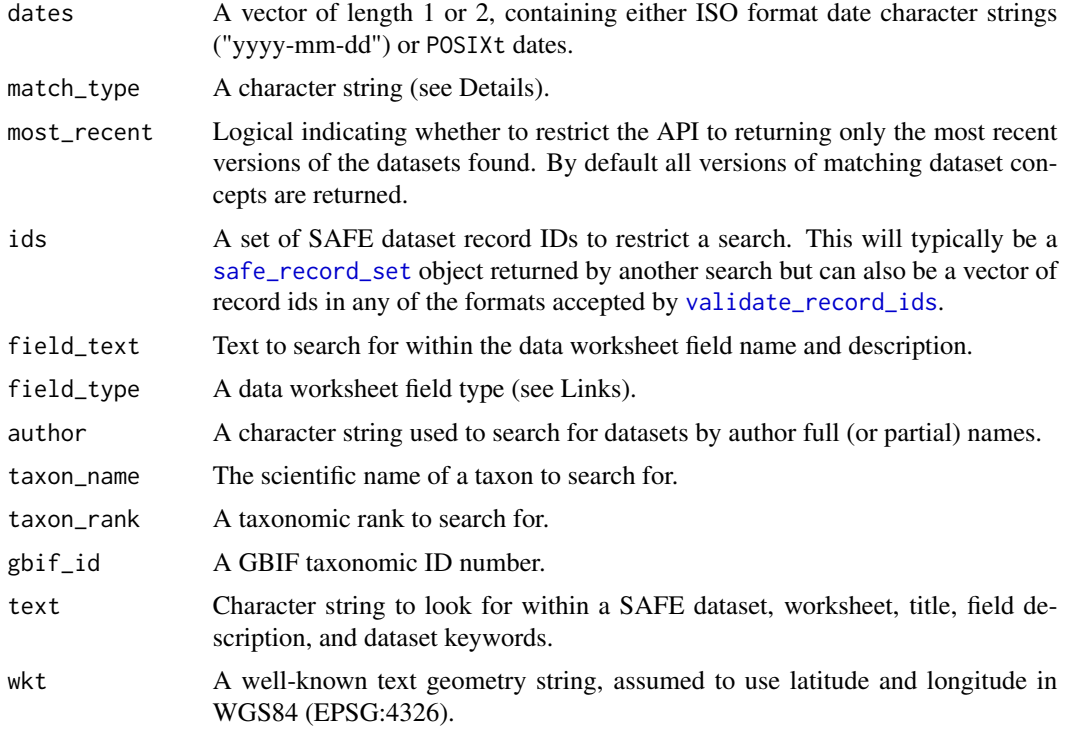

<span id="page-15-0"></span>

<span id="page-16-0"></span>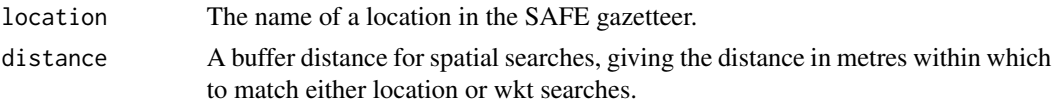

# Details

The API provides endpoints to search datasets by date extents, data worksheet fields, authors, taxa, free text and by spatial query. All of the functions accept the argument most\_recent, which restricts the returned datasets to the most recent versions of each matching dataset concept. The functions can also be passed an existing [safe\\_record\\_set](#page-20-1) object to search within the results of a previous search.

The match\_type parameter specifies how to match date ranges and must be one of "intersect" (default), "contain", or "within". The "contain" option returns datasets that span a date range, "within" returns datasets that fall within the given range and "intersect" selects datasets that overlap any part of the date range. Note that match\_type is ignored when only a single date is provided.

#### Value

An object of class [safe\\_record\\_set](#page-20-1) of datasets that match the query.

#### Functions

- search\_dates: Search datasets by date extent
- search\_fields: Search data worksheet field metadata.
- search\_authors: Search by dataset author
- search\_taxa: Search by taxon name, rank or GBIF ID.
- search\_text: Search dataset, worksheet and field titles and descriptions
- search\_spatial: Search by spatial sampling area/named location.

#### Spatial searches

For spatial searches, users can select a location name from a SAFE data gazetteer (see e.g. [https:](https://www.safeproject.net/info/gazetteer) [//www.safeproject.net/info/gazetteer](https://www.safeproject.net/info/gazetteer) or [load\\_gazetteer](#page-11-1)) or provide a WKT geometry. The sampling locations provided in each SAFE dataset are tested to see if they intersect the search geometry.

A buffer distance can aso be provided to extend the search around the query geometry. Note that although WKT geometries should be provided using WGS84 lat/long coordinates, since this is typical field GPS data, distances must be provided as metres and all proximity calculations take place in the UTM50N projected coordinate system.

The search\_spatial function will not retrieve datasets that have not provided sampling locations or use newly defined locations that are missing coordinate information.

#### Links

SAFE data API e.g. <https://www.safeproject.net/api>

Worksheet field types [https://safedata-validator.readthedocs.io/en/latest/data\\_for](https://safedata-validator.readthedocs.io/en/latest/data_format/data.html#field-types)mat/ [data.html#field-types](https://safedata-validator.readthedocs.io/en/latest/data_format/data.html#field-types)

<span id="page-17-0"></span>SAFE gazetteer See [load\\_gazetteer](#page-11-1) and e.g. <https://www.safeproject.net/info/gazetteer> WKT [https://en.wikipedia.org/wiki/Well-known\\_text\\_representation\\_of\\_geometry](https://en.wikipedia.org/wiki/Well-known_text_representation_of_geometry)

# Examples

```
search_dates("2014-06-12")
search_dates(as.POSIXct(c("2014-06-12", "2015-06-11")))
search_dates(c("2014-06-12", "2015-06-11"), match_type = "contain")
search_fields(field_text = "temperature")
search_fields(field_type = "numeric")
search_fields(field_text = "temperature", field_type = "numeric")
search_authors("Ewers")
search_taxa(taxon_name = "Formicidae")
search_taxa(gbif_id = 4342)
search_taxa(taxon_rank = "family")
search_text("forest")
search_text("ant")
search_spatial(wkt = "Point(116.5 4.75)")
search_spatial(wkt = "Point(116.5 4.75)", distance = 100000)
search_spatial(wkt = "Polygon((110 0, 110 10,120 10,120 0,110 0))")
search_spatial(location = "A_1")
search_spatial(location = "A_1", distance = 2500)
# combining searches using logical operators
fish <- search_taxa('Actinopterygii')
odonates <- search_taxa("Odonata")
ewers <- search_authors("Ewers")
```

```
aquatic <- fish | odonates
aquatic_ewers <- aquatic & ewers
all_in_one <- (fish | odonates) & ewers
```
set\_example\_safe\_dir *Functions to use an example data directory for package examples*

#### Description

The documentation of safedata includes code examples using a data directory. A zipped example directory is included in the package files (data/safedata\_example\_dir.zip) but package code must not write within the package structure. The set\_example\_safe\_dir function is used in code examples to unpack this example directory into a temporary folder and set it for use in the example code. The function unset\_example\_safe\_dir is then used to restore any existing data directory set by the user. The example directory should only be created once per session.

# Usage

set\_example\_safe\_dir()

unset\_example\_safe\_dir()

<span id="page-18-0"></span>set\_safe\_dir 19

# Value

The set\_example\_safe\_dir function returns the path of the example directory invisibly.

# Functions

• unset\_example\_safe\_dir: Restores a user data directory after running an code example.

# See Also

[set\\_safe\\_dir](#page-18-1)

<span id="page-18-1"></span>set\_safe\_dir *Set the local SAFE data directory*

#### Description

This function sets the local directory used to store SAFE dataset files along with record and index metadata. The function can also initialise a new data directory, downloading the required index files. By default, it will update indices if needed and will validate the directory contents. Once set, the location of the directory is stored in options("safedata.dir"). The url argument specifies a URL to a website that exposes the SAFE data API.

# Usage

```
set_safe_dir(
  safedir,
 update = TRUE,
 create = FALSE,
  url = "https://www.safeproject.net"
)
```
#### Arguments

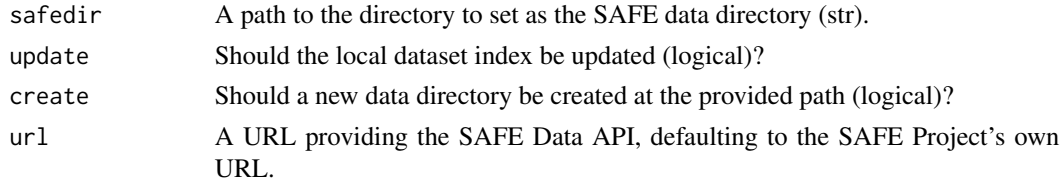

# Details

The safedata package uses a data directory to store local copies of dataset files along with index files. Files for a dataset record are stored in subdirectories using the zenodo concept id for the record and then record id: 3342494/3342495, for example. In addition to data files from these records, these folders can also contain a JSON file containing record metadata (e.g. 3342495.json): this is a structured version of the summary information shown on the Zenodo page.

The root of the data directory also holds three index files:

<span id="page-19-0"></span>index.json , containing a full list of the files and dataset records available in the SAFE data repository;

gazetteer.geojson , containing the official list of known sampling locations and GIS data; and

location\_aliases.csv , a list of alternative names permitted for some locations.

If create = TRUE, the function will try to create the named directory and populate it with the three index files. This requires an internet connection.

By default, the function also needs an internet connection to check for updates to the three index files. Updating can be turned off for offline use.

The default behaviour is also to validate the directory structure. The function will warn when files other than those found in datasets are present within the data structure and when any dataset files that are present have been modified. Although this can be turned off, it is not recommended to modify or add files within a SAFE data directory.

#### Value

Invisibly, a boolean showing whether a SAFE data directory was set successfully.

show\_concepts *Show SAFE dataset metadata*

#### <span id="page-19-1"></span>**Description**

These functions provide access to the metadata associated with SAFE datasets. The functions provide three levels of information:

show\_concepts displays the record versions grouped under dataset concepts,

show\_record displays summary information about a specific record, and

show\_worksheet displays metadata about data worksheet fields within a record.

All three functions accept a first argument obj, which can be one of three things:

- 1. A character or numeric vector of SAFE dataset records or concepts, which will be validated using [validate\\_record\\_ids](#page-20-2), or
- 2. An already validated [safe\\_record\\_set](#page-20-1) object, or
- 3. A safedata data frame loaded using [load\\_safe\\_data](#page-12-1).

If show\_concepts is passed a record id, then the function looks up the relevant concept. The version table indicates which versions are available ("\*" for the most recent available version and "o" for older available versions), and which are unavailable due to embargo or retriction ("x"). A "!" is used to show that a private local copy of an embargoed or restricted dataset has been inserted using [insert\\_dataset](#page-10-1).

# <span id="page-20-0"></span>Usage

show\_concepts(obj)

show\_record(obj)

```
show_worksheet(obj, worksheet = NULL, extended_fields = FALSE)
```
# Arguments

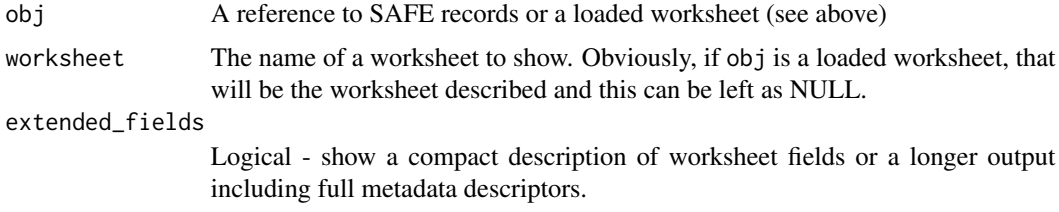

#### Value

Invisibly, a SAFE metadata object or a list of such objects. These are not really intended for end user consumption.

# Functions

- show\_concepts: Show the records associated with a dataset concept.
- show\_record: Show details of a specific dataset
- show\_worksheet: Show details of a data worksheet

# Examples

```
set_example_safe_dir()
recs <- validate_record_ids(c(1400562, 3266827, 3266821))
show_concepts(recs)
show_record(recs[1,])
# Show worksheet metadata from a record or from a loaded worksheet
show_worksheet(1400562, "EnvironVariables")
beetle_abund <- load_safe_data(1400562, "Ant-Psel")
show_worksheet(beetle_abund, extended_fields = TRUE)
unset_example_safe_dir()
```
<span id="page-20-2"></span>validate\_record\_ids *Validates dataset record ids from user input*

# <span id="page-20-1"></span>Description

This takes a vector of user supplied record identifiers and validates them against the index. Typically the identifiers are provided as integers, but the function will also handle Zenodo URLs and DOIs.

# Usage

```
validate_record_ids(record_set)
```

```
## S3 method for class 'safe_record_set'
print(x, \ldots)## S3 method for class 'safe_record_set'
x & y
## S3 method for class 'safe_record_set'
```
x | y

# Arguments

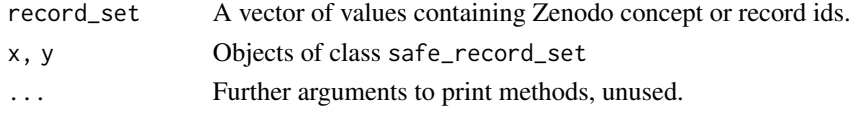

# Details

The function returns a data frame with class safe\_record\_set, containing the columns concept, record, available and, finally, mra containing the most recent available record (if any). The function can be run on an existing safe\_record\_set to update this information.

Note that record will be NA when a value represents a concept id. Inputs that do not match a record or concept ids are returned in the attribute mismatches of the record set.

This function is largely used internally to validate user inputs and to provide a common output for the search functions but is exported to allow users to check record ids and display summary information using the print method.

#### Value

An object of class safe\_record\_set (see Details)

#### Methods (by generic)

- print: Print a brief summary of "safe\_record\_set" objects.
- &: Combine two record sets, retaining only records that are present in both.
- |: Combine two record sets, including the records that are present in either.

# Examples

```
set_example_safe_dir()
validate_record_ids(c(3247631, 3266827, 3266821, -1000))
validate_record_ids(c("https://doi.org/10.5281/zenodo.3247631",
                      "10.5281/zenodo.3266827",
                      "https://zenodo.org/record/3266821",
                      "not_this_one/3266821"))
unset_example_safe_dir()
```
# <span id="page-22-0"></span>Index

&.safe\_record\_set

*(*validate\_record\_ids*)*, [21](#page-20-0) add\_locations, [2,](#page-1-0) *[7](#page-6-0)*, *[13](#page-12-0)* add\_taxa, [3,](#page-2-0) *[8](#page-7-0)*, *[13](#page-12-0)* ape, *[11](#page-10-0)* collapse.singles, *[11](#page-10-0)* download\_safe\_files, [4,](#page-3-0) *[6](#page-5-0)* get\_file\_details, [6](#page-5-0) get\_locations, *[2,](#page-1-0) [3](#page-2-0)*, [6,](#page-5-0) *[7](#page-6-0)*, *[13](#page-12-0)* get\_phylogeny *(*igraph\_to\_phylo*)*, [10](#page-9-0) get\_taxa, *[3,](#page-2-0) [4](#page-3-0)*, [7,](#page-6-0) *[9](#page-8-0)*, *[13](#page-12-0)* get\_taxon\_coverage, [8](#page-7-0) get\_taxon\_graph, [9,](#page-8-0) *[10,](#page-9-0) [11](#page-10-0)* graph, *[10](#page-9-0)* has.singles, *[11](#page-10-0)* igraph\_to\_phylo, [10](#page-9-0) insert\_dataset, *[4](#page-3-0)*, *[6](#page-5-0)*, [11,](#page-10-0) *[20](#page-19-0)* load\_gazetteer, *[2,](#page-1-0) [3](#page-2-0)*, *[7](#page-6-0)*, [12,](#page-11-0) *[17,](#page-16-0) [18](#page-17-0)* load\_index, *[12,](#page-11-0) [13](#page-12-0)* load\_location\_aliases, *[3](#page-2-0)*, *[7](#page-6-0)*, *[13](#page-12-0)* load\_safe\_data, [13,](#page-12-0) *[20](#page-19-0)* phylo, *[10,](#page-9-0) [11](#page-10-0)* print.safe\_record\_set *(*validate\_record\_ids*)*, [21](#page-20-0) print.safedata *(*load\_safe\_data*)*, [13](#page-12-0) safe\_record\_set, *[5](#page-4-0)*, *[15–](#page-14-0)[17](#page-16-0)*, *[20](#page-19-0)* safe\_record\_set *(*validate\_record\_ids*)*, [21](#page-20-0) safedata, [14](#page-13-0) safedata\_network, [15](#page-14-0) search\_authors *(*search\_safe*)*, [15](#page-14-0) search\_dates *(*search\_safe*)*, [15](#page-14-0)

search\_fields *(*search\_safe*)*, [15](#page-14-0) search\_safe, [15](#page-14-0) search\_spatial *(*search\_safe*)*, [15](#page-14-0) search\_taxa *(*search\_safe*)*, [15](#page-14-0) search\_text *(*search\_safe*)*, [15](#page-14-0) set\_example\_safe\_dir, [18](#page-17-0) set\_safe\_dir, *[19](#page-18-0)*, [19](#page-18-0) sf, *[2](#page-1-0)*, *[6](#page-5-0)*, *[12,](#page-11-0) [13](#page-12-0)* sfc, *[12](#page-11-0)* show\_concepts, [20](#page-19-0) show\_record *(*show\_concepts*)*, [20](#page-19-0) show\_worksheet, *[13](#page-12-0)* show\_worksheet *(*show\_concepts*)*, [20](#page-19-0) str.safedata *(*load\_safe\_data*)*, [13](#page-12-0)

unset\_example\_safe\_dir *(*set\_example\_safe\_dir*)*, [18](#page-17-0)

validate\_record\_ids, *[16](#page-15-0)*, *[20](#page-19-0)*, [21](#page-20-0)